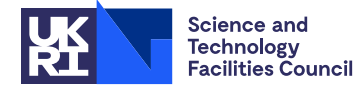

## **1 SUMMARY**

This routine uses **the CGS (Conjugate Gradient Squared) method to solve the** *n* × *n* **unsymmetric linear system Ax** = **b**, optionally using preconditioning. If  $P_L$ ,  $P_R$  are the preconditioning matrices, the routine actually solves the preconditioned system

 $\overline{\mathbf{A}\mathbf{x}} = \overline{\mathbf{b}}$ ,

with  $\overline{A} = P_L A P_R$  and  $\overline{b} = P_L b$  and recovers the solution  $x = P_R \overline{x}$ . If  $P_L = I$ , preconditioning is said to be from the right, if  $P_R = I$ , it is said to be from the left, and otherwise it is from both sides. Reverse communication is used for preconditioning operations and matrix-vector products of the form **Az**.

**ATTRIBUTES** — **Version:** 1.1.0. (22 February 2005) **Types:** Real (single, double). **Calls:** FD15, \_COPY, \_DOT, \_NRM2, \_SCAL, \_AXPY. **Language:** Fortran 77. **Original date:** March 2001. **Origin:** N.I.M. Gould and J.A. Scott, Rutherford Appleton Laboratory. **Remark:** This is a threadsafe version of MI03A and supersedes it.

# **2 HOW TO USE THE PACKAGE**

## **2.1 Argument lists and calling sequence**

There are two entries:

- (a) MI23I/ID sets default values for control parameters. It should normally be called once prior to calls to MI23A/AD.
- (b) MI23A/AD uses the Conjugate Gradient Squared method to solve **Ax** =**b**, optionally using preconditioning. MI23A/AD uses reverse communication for preconditioning operations and matrix-vector products.

## **2.1.1 To set default values for the control parameters**

```
The single precision version
```
CALL MI23I(ICNTL, CNTL, ISAVE, RSAVE)

*The double precision version*

CALL MI23ID(ICNTL, CNTL, ISAVE, RSAVE)

- ICNTL is an INTEGER array of length 8 that need not be set by the user. On return it contains default values (see Section 2.2 for details).
- CNTL is a REAL (DOUBLE PRECISION in the D version) array of length 5 that need not be set by the user. On return it contains default values (see Section 2.2 for details).
- ISAVE is an INTEGER array of length 15 used by MI23 as private workspace and must not be altered by the user.
- RSAVE is a REAL (DOUBLE PRECISION in the D version) array of length 8 used by MI23 as private workspace and must not be altered by the user.

*The single precision version*

CALL MI23A(IACT,N,W,LDW,LOCY,LOCZ,RESID,ICNTL,CNTL,INFO,ISAVE,RSAVE)

### *The double precision version*

CALL MI23AD(IACT,N,W,LDW,LOCY,LOCZ,RESID,ICNTL,CNTL,INFO,ISAVE,RSAVE)

- IACT is an INTEGER variable. Prior to the first call to MI23A/AD, IACT must be set by the user to 0. On each exit, IACT indicates the action required by the user. Possible values of IACT and the action required are as follows:
	- $-1$  An error has occurred and the user must terminate the computation (see INFO(1)).
	- 1 If  $ICTL(4) = 0$  (the default), convergence has been achieved and the user should terminate the computation. If  $ICNTL(4)$  is nonzero, the user may test for convergence. If the user does not wish to test for convergence (we do not recommend the user tests for convergence each time  $IACT = 1$  is returned) or if convergence has not been achieved, the user must recall MI23A/AD without changing any of the arguments.
	- 2 The user must perform the matrix-vector product

**y** := **Az** (2.2)

and recall MI23A/AD. The vectors **y** and **z** are held in columns LOCY and LOCZ of array W, respectively. The vector **z** must be unchanged by the user.

3 The user must perform the preconditioning operation

 $\mathbf{y} := \mathbf{P}_L \mathbf{P}_R \mathbf{z},$  (2.1)

where  $P_L$ ,  $P_R$  are the preconditioning matrices, and recall MI23A/AD. The vectors **y** and **z** are held in columns LOCY and LOCZ of array W, respectively. The vector **z** must be unchanged by the user.

- N is an INTEGER variable that must be set by the user to *n*, the order of the matrix **A**. This variable must be preserved by the user between calls to MI23A/AD. This argument is not altered by the routine. **Restriction**:  $N > 1$ .
- W is a REAL (DOUBLE PRECISION in the D version) two-dimensional array with dimensions (LDW, 8). Prior to the first call, column 1 must hold the right-hand side vector **b** and, if ICNTL(5) is nonzero, column 2 must hold the initial estimate of the solution vector **x**. On exit with  $IACT = 1$ , column 1 holds the current residual vector **r** = **b** − **Ax**, and the current estimate of the solution **x** is held in column 2. On exit with IACT > 1, the user is required to calculate **y** in column LOCY of W (see argument IACT). The remaining columns of W must not be altered by the user between calls to MI23A/AD.
- LDW is an INTEGER variable that must be set by the user to the first dimension of the array W. This argument is not altered by the routine. **Restriction:** LDW ≥ N.
- LOCY,LOCZ are INTEGER variables that need not be set by the user. On exit with IACT > 1, they indicate which columns of W contain the vectors **y** and **z** (see argument IACT). These arguments must not be altered by the user between calls to MI23A/AD.
- RESID is a REAL (DOUBLE PRECISION in the D version) variable that need not be set by the user. On exit with IACT = 1, RESID holds the 2-norm of the current residual vector  $||\mathbf{b} - \mathbf{Ax}||_2$ , where **x** is the current estimate of the solution.
- ICNTL is an INTEGER array of length 8 that contains control parameters. Default values for the components may be set by a call to MI23I/ID. Details of the control parameters are given in Section 2.2. This argument is not altered by the routine.
- CNTL is a REAL (DOUBLE PRECISION in the D version) array of length 5 that contains control parameters and must be

set by the user. Default values for the components may be set by a call to MI23I/ID. Details of the control parameters are given in Section 2.2. This argument is not altered by the routine.

- INFO is an INTEGER array of length 4 that need not be set by the user. It is used to hold information about the execution of the subroutine. On exit from MI23A/AD, a value for INFO(1) of zero indicates that the subroutine has performed successfully. For nonzero values, see Section 2.3. INFO(2) holds the number of iterations performed. INFO(3) and INFO(4) are not currently used.
- ISAVE is an INTEGER array of length 15 used by MI23 as private workspace and must not be altered by the user.
- RSAVE is a REAL (DOUBLE PRECISION in the D version) array of length 8 used by MI23 as private workspace and must not be altered by the user.

#### **2.2 Control parameters**

The elements of the arrays ICNTL and CNTL control the action of MI23A/AD. Default values may be set by calling MI23I/ID.

- ICNTL(1) is the stream number for error messages and has the default value 6. Printing of error messages is suppressed if  $ICNTL(1) \leq 0$ .
- ICNTL(2) is the stream number for warning messages and has the default value 6. Printing of warning messages is suppressed if  $ICNTL(2) \leq 0$ .
- ICNTL(3) controls whether the user wishes to use preconditioning. It has default value 0 and in this case no preconditioning is used. If ICNTL(3) is nonzero, the user will be expected to perform preconditioning.
- ICNTL(4) controls whether the convergence test offered by MI23A/AD is to be used. It has default value 0 and in this case the computed solution **x** is accepted if  $\|\mathbf{b} - \mathbf{Ax}\|_2$  is less than or equal to max( $\|\mathbf{b} - \mathbf{Ax}^{(0)}\|_2$  \*CNTL(1),  $CNTL(2)$ , where  $\mathbf{x}^{(0)}$  is the initial estimate of the solution. If the user does not want to use this test for convergence,  $ICNTL(4)$  should be nonzero. In this case, the user may test for convergence when  $IACT = 1$  is returned.
- ICNTL(5) controls whether the user wishes to supply an initial estimate of the solution vector **x**. It has default value 0 and in this case  $\mathbf{x} = (0, 0, ..., 0)^T$  is used as the initial estimate. If the user wishes to supply an initial estimate, ICNTL(5) should be nonzero and the initial estimate placed in the first N entries of column 2 of the array W prior to the first call to MI23A/AD.
- ICNTL(6) determines the maximum number of iterations allowed. It has default value –1 and in this case the maximum number of iterations allowed is *n*. If the user does not want the maximum to be *n*, ICNTL(6) should be set to the maximum number of iterations the user does wish to allow. Values of ICNTL(6) which are less than or equal to zero are treated as if they were the default  $-1$ .
- ICNTRL(7) and ICNTRL(8) are set to zero by MI23I/ID but not currently used by MI23A/AD.
- CNTL(1) and CNTL(2) are the convergence tolerances (see Section 4). CNTL(1) has default value  $\sqrt{u}$ , where *u* is the relative machine precision (that is, the smallest machine number such that  $1 + u > 1$ ), while CNTL(2) has default value zero. If ICNTL(4) is nonzero, CNTL(1) and CNTL(2) are not accessed by MI23A/AD.
- $CNTL(3)$  is the breakdown tolerance (see Section 4). It has default  $u$ , where  $u$  is the relative machine precision.
- CNTRL(4) and CNTRL(5) are set to zero by MI23I/ID but not currently used by MI23A/AD.

#### **2.3 Error diagnostics**

If MI23A/AD returns with a negative value of  $INFO(1)$ , an error has occurred; if MI23A/AD returns with a positive value of INFO(1), a warning has been issued. Error messages are output on unit ICNTL(1) and warnings on unit ICNTL(2). Possible non-zero values of INFO(1) are given below.

 $-1$  Value of N out of range. N < 1. Immediate return with input parameters unchanged.

- –2 Value of LDW out of range. LDW < N. Immediate return with input parameters unchanged.
- –3 Algorithm has broken down (see Section 4).
- $-4$  The maximum number of iterations determined by the control parameter ICNTL(6) has been exceeded.
- +1 The user-supplied convergence tolerance CNTL(1) lies outside the interval  $(u,1.0)$ , where  $u$  is the machine precision. CNTL(1) is reset to the default convergence tolerance  $\sqrt{u}$ .

#### **2.4 Underflows**

The nature of the calculations performed in this subroutine means that underflows are likely to occur. It is quite safe to set numbers that underflow to zero, and action by the user may be required to ensure that this is done efficiently by the computing system in use.

## **3 GENERAL INFORMATION**

**Use of common:** None.

**Other routines called directly:** MI23A/AD calls HSL routine FD15A/AD, and the BLAS kernels SNRM2/DNRM2, SCOPY/DCOPY, SAXPY/DAXPY, SSCAL/DSCAL, SDOT/DDOT.

**Input/output:** Error messages are printed on unit  $ICNTL(1)$  and warnings on unit  $ICNTL(2)$ ; see Section 2.3.

### **Restrictions:**

 $N \geq 1$ .  $LDW \geq N$ .

## **4 METHOD**

The Conjugate Gradient Squared method is due to Sonneveld (1989). The algorithm used by MI23A/AD proceeds as follows:

Check the input data for errors. Set  $INFO(1)$  and return with  $IACT = -1$  if a fatal error is encountered. **if** ICNTL(5) is nonzero

let  $\mathbf{x}^{(0)}$  be the initial guess supplied by the user

Return with IACT = 2 for the user to compute  $\mathbf{A}\mathbf{x}^{(0)}$ .

```
else
```
set  $\mathbf{x}^{(0)} = (0, 0, ..., 0)^{\mathrm{T}}$ 

**end if**

```
Compute the initial residual \mathbf{r}^{(0)} = \mathbf{b} - \mathbf{A}\mathbf{x}^{(0)}if ICNTL(6) is greater then zero
             ITMAX = ICNTL(6)else
             TTMAX = Nend if
do i = 1, 2, ... ITMAX
             \rho_{i-1} = (\mathbf{r}^{(0)})^{\mathrm{T}} \mathbf{r}^{(i-1)}if |\rho_{i-1}| < CNTL(3) *N
                   if |\rho_{i-1}| < CNTL(3) *||\mathbf{r}^{(0)}||_2 *||\mathbf{r}^{(i-1)}||_2 the method has broken down.
                   Set INFO(1) and return with IACT = -1.
             end if
             if i = 1\mathbf{u}^{(1)} = \mathbf{r}^{(0)}{\bf p}^{(1)} = {\bf u}^{(1)}
```
**else**  $\beta_{i-1} = \rho_{i-1} / \rho_{i-2}$  $\mathbf{u}^{(i)} = \mathbf{r}^{(i-1)} + \beta_{i-1} \mathbf{q}^{(i-1)}$  ${\bf p}^{(i)} = {\bf u}^{(i)} + \beta_{i-1}({\bf q}^{(i-1)} + \beta_{i-1}{\bf p}^{(i-1)})$ **end if if** ICNTL(3) is nonzero Return with IACT = 3 for the user to compute  $\mathbf{p} = \mathbf{P}_{\perp} \mathbf{P}_{\rm R} \mathbf{p}^{(i)}$ . **else**  $\mathbf{p} = \mathbf{p}^{(i)}$ **end if** Return with  $IACT = 2$  for the user to compute  $v = Ap$ .  $\alpha_i = \rho_{i-1} / (\mathbf{r}^{(0)})^{\mathrm{T}} \mathbf{v}$  $\mathbf{q}^{(i)} = \mathbf{u}^{(i)} - \alpha_i \mathbf{v}$ **if** ICNTL(3) is nonzero Return with IACT = 3 for the user to compute  $\mathbf{u} = \mathbf{P}_{I} \mathbf{P}_{R} (\mathbf{u}^{(i)} + \mathbf{q}^{(i)})$ . **else**  $\mathbf{u} = \mathbf{u}^{(i)} + \mathbf{q}^{(i)}$ **end if**  $\mathbf{x}^{(i)} = \mathbf{x}^{(i-1)} + \alpha_i \mathbf{u}$ Return with  $IACT = 2$  for the user to compute  $q = Au$ .  $\mathbf{r}^{(i)} = \mathbf{r}^{(i-1)} - \alpha \cdot \mathbf{q}$ **if** ICNTL(4) is zero, **if**  $||\mathbf{r}^{(k)}||_2$  ≤ max( $||\mathbf{r}^{(0)}||_2$  \*CNTL(1),CNTL(2)) convergence has been achieved. Return with  $IACT = 1$ . **else** Return with  $IACT = 1$  to allow the user to check for convergence. **end if**

**end do**

# **Reference**

P. Sonneveld (1989). CGS, a fast Lanczos-type solver for nonsymmetric linear systems. *SIAM J. Sci. Stat. Comput.,* **10**, 36-52.

# **5 EXAMPLE OF USE**

The following program illustrates the calling sequence for MI23.

```
C Solve the linear system A x = b, where A is tridiagonal with
C superdiagonal values 1, subdiagonals -1 and diagonals 2, and where
C the inverse of the diagonal of A is used as a preconditioner
C .. Parameters ..
       INTEGER N,LDW
       PARAMETER (N=10,LDW=N)
       DOUBLE PRECISION TWO,ONE,THREE
      PARAMETER (TWO=2.0D+0,ONE=1.0D+0,THREE=3.0D+0)
\begin{matrix} C & & \cdots & \\ C & & & \cdots & \\ C & & & & \end{matrix}.. Local Scalars ..
       DOUBLE PRECISION RESID
       INTEGER I,IACT,LOCY,LOCZ
C \qquad \qquad \ldotsC .. Local Arrays ..
```

```
DOUBLE PRECISION CNTL(5),W(LDW,8)
      INTEGER ICNTL(8),INFO(4)
      INTEGER ISAVE(15)
      DOUBLE PRECISION RSAVE(8)
C . .
C .. External Subroutines ..
      EXTERNAL MI23AD, MI23ID
C ..
     CALL MI23ID(ICNTL, CNTL, ISAVE, RSAVE)
C Preconditioning is required
      ICNTL(3) = 1C Set right hand side, b
      W(1,1) = THREE
      DO 10 I = 2,N - 1W(I,1) = TWO10 CONTINUE
      W(N,1) = ONEC Perform an iteration of the Conjugate Gradient Squared method
      IACT = 020 CONTINUE
     CALL MI23AD(IACT,N,W,LDW,LOCY,LOCZ,RESID,ICNTL,CNTL,INFO,ISAVE,
                 RSAVE)
      IF (IACT.LT.0) THEN
        WRITE (6,FMT=9020) INFO(1)
        GO TO 50
      END IF
      IF (IACT.EQ.2) THEN
C Perform the matrix-vector product
         W(1,LOCY) = TWO*W(1,LOCZ) + W(2,LOCZ)DO 40 I = 2,N - 1W(I, LOCY) = -W(I-1, LOCZ) + TWO*W(I, LOCZ) + W(I+1, LOCZ)40 CONTINUE
         W(N, LOCY) = -W(N-1, LOCZ) + TWO*W(N, LOCZ)GO TO 20
      END IF
      IF (IACT.EQ.3) THEN
C Perform the preconditioning operation
        DO 30 I = 1,N
           W(I, LOCY) = W(I, LOCZ)/TWO30 CONTINUE
        GO TO 20
      END IF
C Solution found
      WRITE (6, FMT=9000) INFO(2), (W(I, 2), I=1, N)
      IF (INFO(1).GT.0) WRITE (6,FMT=9010) INFO(1)
   50 CONTINUE
      STOP
 9000 FORMAT (I6,' iterations required by MI23 ',//' Solution = ',
     + / (1P,5D10.2))
```

```
9010 FORMAT (' Warning: INFO( 1 ) = ',I2,' on exit ')
9020 FORMAT (' Error return: INFO( 1 ) = ',I2,' on exit ')
    END
```
### This produces the following output:

10 iterations required by MI23

Solution = 1.00D+00 1.00D+00 1.00D+00 1.00D+00 1.00D+00 1.00D+00 1.00D+00 1.00D+00 1.00D+00 1.00D+00